**451/1 COMPUTER STUDIES PAPER 1 July/August, 2010** 

# **KISUMU NORTH AND EAST DISTRICTS JOINT EVALUATION TEST Kenya Certificate of Secondary Education 2010**

## MARKING SCHEME

## **SECTION A 40 marks**

- 1. –Computer room should be well lit to avoid eye strain
	- avoid over bright wall paints that reflect too mush light causing eye strain
	- adjust brightness of the computer monitor until the eyes feel comfortable before using the computer
	- use/fit the monitor with radiation filter screens
	- avoid using flickering monitor
	- seat for the user must be comfortable and have a straight backrest that allows someone to sit upright
	- take frequent breaks while working with a computer
- 2. (a) insert

-helps the user to insert or replace a character at the cursor position

(b) delete

-delete characters from the cursor position from left to right

- 3. setup a computer network
	- maintain and enforce security measures on the network
	- monitor the use of network resources
	- maintain and trouble shoot network related problems
- 4. be careful about body language, sitting arrangement, closeness etc

- avoid personal biases in your questions and perceptions

-interviewee must be informed in good time and topic communicated earlier

- 5. (a) portability refers to whether a program can be copied or installed in more than one computer
	- (b) in-house developed programs
		- venue at the-shelf software purchase through a vendor
	- open source

6. (a)  $10100$  (b)  $1100.001$  (c)  $326.448_8$ 

- 7. –entertainment e.g. music, movie
	- distribution of software
	- archival storage

8. (a) NIC – a device that creates a physical link to the computer and the transmission media

(b) – length

- modem converts a signal from digital to analog form for the purpose of transmission over the analog media

 (c) – receives a signal from one section of a network, clean it to remove any distortion, boosts it and sends it to another section

9. – organize the main memory into blocks of sizes called partitions

- assigns main memory storage partitions to data and instruction
- access to data is given using addressing the partition

10. – hardware configuration

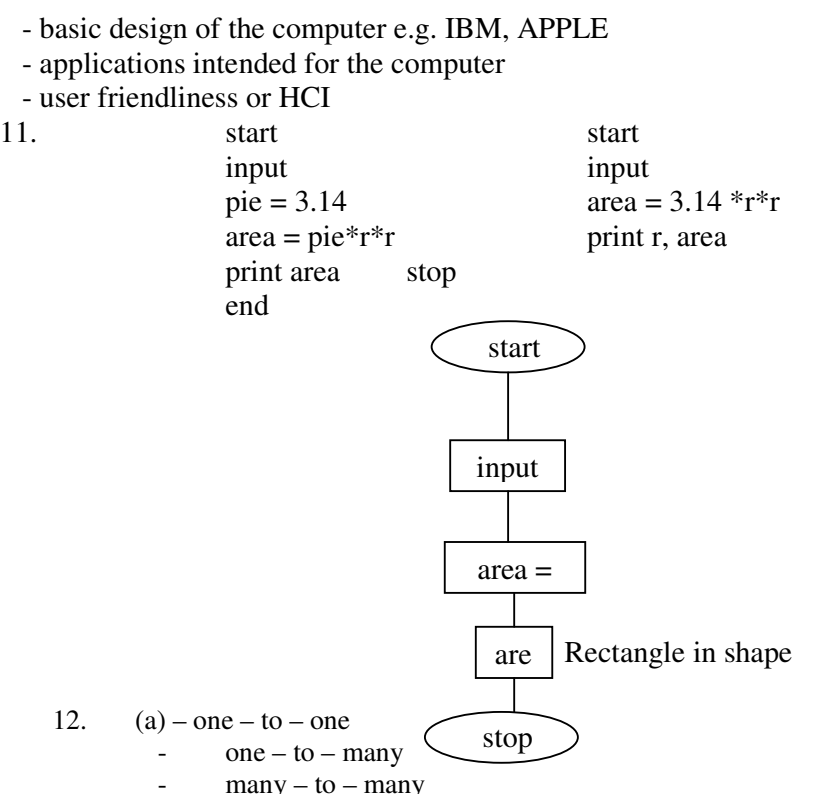

- (b) relationship based on primary and foreign keys
	- a feature that governs the nature of records in a one to many relationship between tables in database

## 13. (a) – inbuilt fonts – extra fonts

- prepare at work in commercial circles
- a typesetter can create and edit very complex text and graphical objects
- superior image handling capabilities such as brightness, cropping and resolution
- (b) Cards, certificate, newspapers, magazines, pamphlets, newsletters, books, calendars

### 14. (a) – creation

- transmission
- preparation
- media conversion
- input validation
- sorting

(b) (i) reference file – used for reference or lookup purposes that is required during processing

 (ii) report file – used to store permanent records extracted from the master file or generated after processing operation

15. (a) Fraud – use of computer to conceal information or cheat other people with the intention of gaining money or information

 (b) Alteration – the legal charging of data or information with the intention of misinforming authorized users or gaining

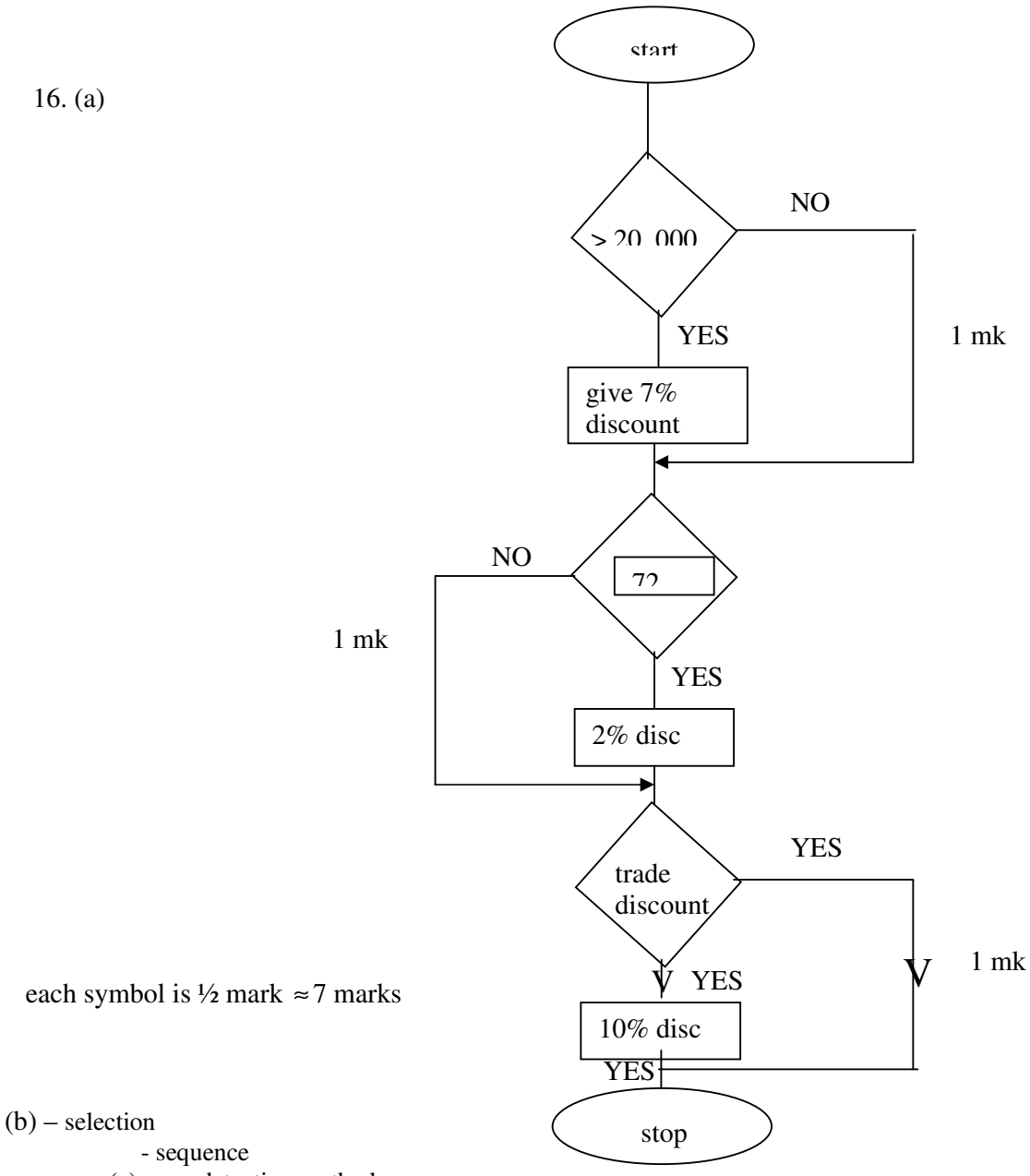

(c) error detection methods

-desk checking (dry-run) – going through the program while still on paper

- using debugging utilities – enter the program editor where syntax errors are detected during translation

- using test date – carries out trial runs

 - various data variations and extreme including good and bad data are entered to see how the program would handle them

17. (a) Advantages

- immune to electro magnetic interference and ear dropping

- fast and supports high band width

- large distance can be covered because it has low attenuation

Download more kcse mock past papers @ www.kcse-online.info

- can be used in hazardous environment
- smaller and lighter than copper
- disadvantages
- connecting devices are expensive
- installation is difficult
- complex to configure
- expensive/ difficult to repair
- (b) Analog
- made up of continuous varied wave form.
- it is transmitted over telephone line.
- a codec converts an analog signal to digital for transmission via a digital medium

#### Digital signal

- made up of non continuous discrete wave form
	- computers
	- a modem converts a digital signal to analog for transmission over the analog media
- $(c)$  thin net - thick net

(d) microwave transmission consists of point to point transmissions meaning a signal is divided through a focused beam from transmitter to receiver while satellite is usually launched into speck (ii) example of internet protocol

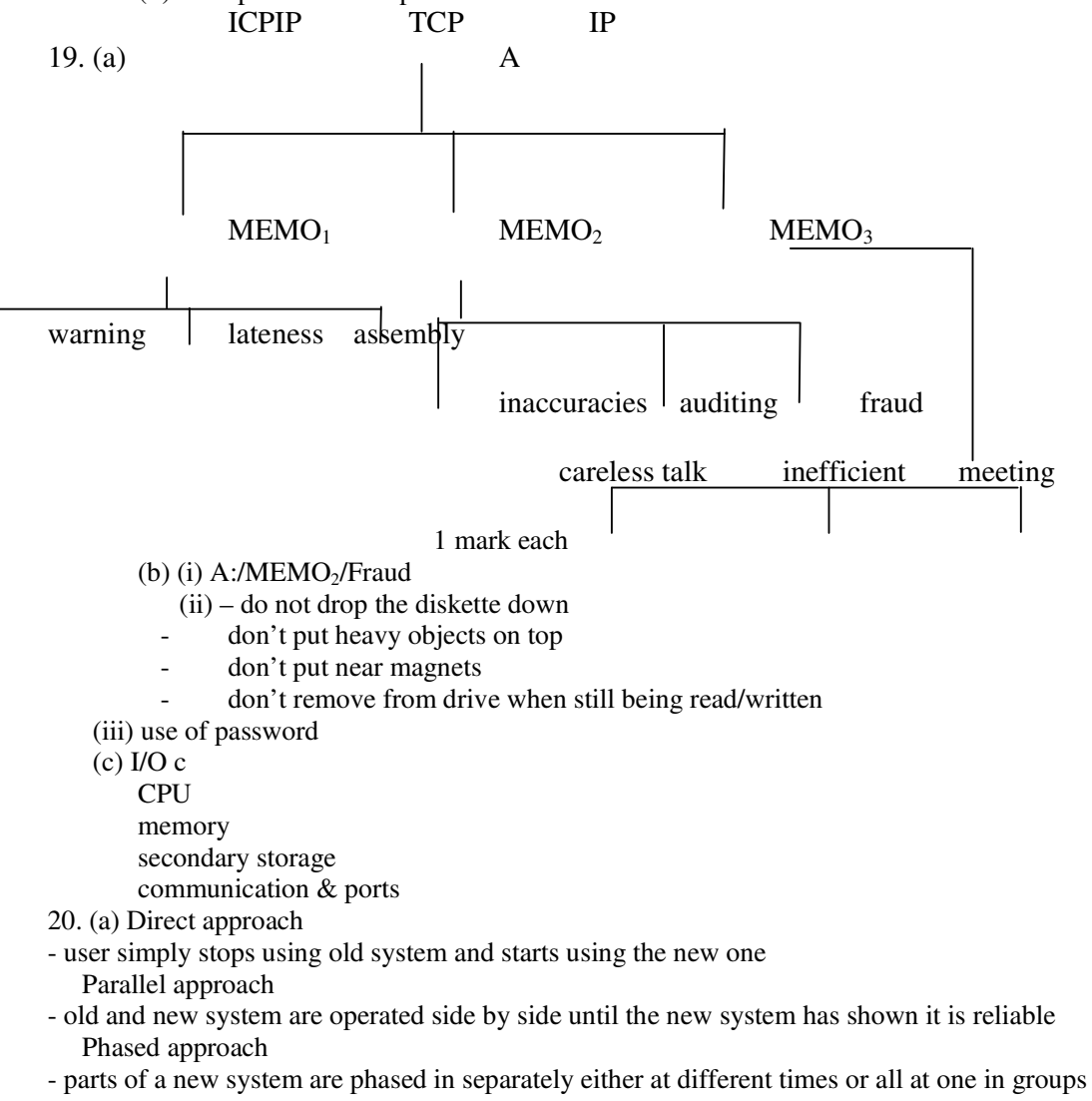

- Pilot approach
- entire system is tried out but only by some users

(b) (i) Private data – belongs to an individual and must be accessed through direct permission from the owner Confidential data – held by government or organization about people but can be seen by authorized people only.

- (ii) fit strong metallic grills and locks to doors - don't welcome strangers into the lab
- install alarms
- 
- employ guards
- burglar proof
- (c)  $(i)$  output specification
	- in put specification
	- file /data/tables
	- -hard ware/soft ware
	- (ii) lost benefit analyst
		-
	- schedule -Users<br>- environment -technology - environment